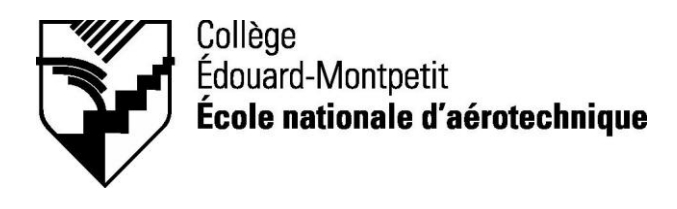

## *280-463-EM HIVER 2009 Construction aéronautique*

# *PLAN DE COURS*

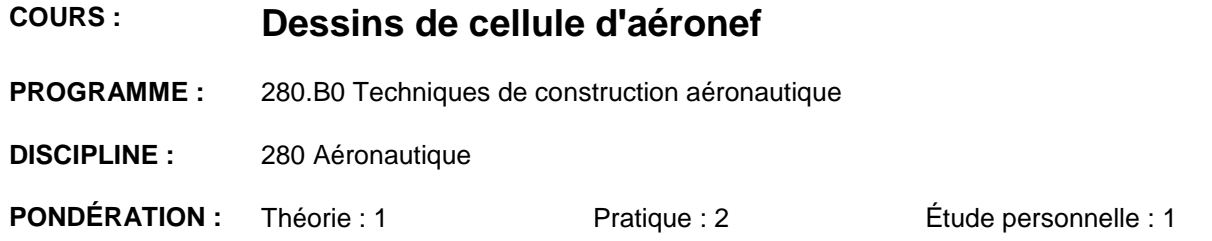

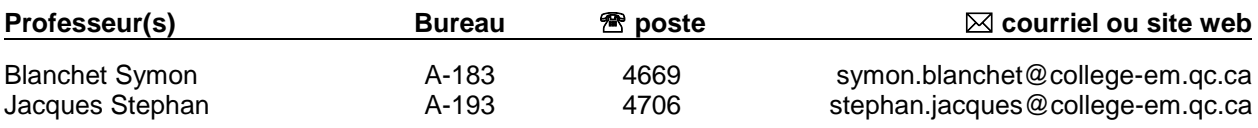

#### **PÉRIODE DE DISPONIBILITÉ AUX ÉTUDIANTS**

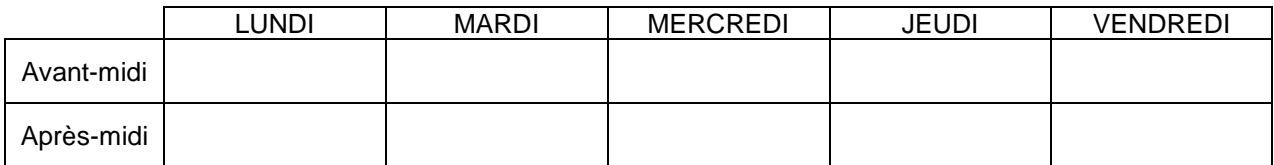

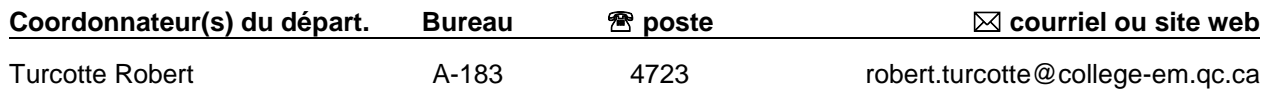

#### *PLACE DU COURS DANS LA FORMATION DE L'ÉTUDIANT*

Ce cours s'inscrit dans les fonctions de travail du (de la) dessinateur(e) à la conception. Il contribue aux compétences suivantes : *Produire et modifier des croquis, des dessins techniques et des modèles reliés à l'aéronautique* (objectif ministériel 011U).

Les compétences acquises seront réutilisées dans les cours "Conception de mécanismes" (280-414-EM), et "Stage en conception" (280-613-EM).

#### *OBJECTIF(S) PARTIEL(S) MINISTÉRIEL(S) OU COMPÉTENCE(S)*

Éléments de compétences 1 et 2 de l'objectif ministériel 011U et les éléments de compétence 1, 2, 3 et 4 de l'objectif ministériel 011R :

- 1) Analyser l'information écrite du dessin et des documents associés.
- 2) Dégager les caractéristiques géométriques d'un composant et d'un sous-ensemble.
- 3) Interpréter les tolérances géométriques et dimensionnelles.
- 4) Produire des croquis de composants et de sous-ensemble.
- 5) Produire et modifier des dessins de composants et de sous-ensemble.

#### *STRATÉGIES D'ENSEIGNEMENT ET D'APPRENTISSAGE*

Le cours se donne de façon magistrale et l'étudiant aura à effectuer des travaux et exercices afin d'interpréter les dessins de structure.

De plus, les notions de modélisation de composants de structure seront enseignées à l'aide du module « conception de tôlerie aéronautique » avec le logiciel CATIA afin d'obtenir les dessins de détails et d'assemblage de cellule d'aéronef.

### *PLANIFICATION DU COURS*

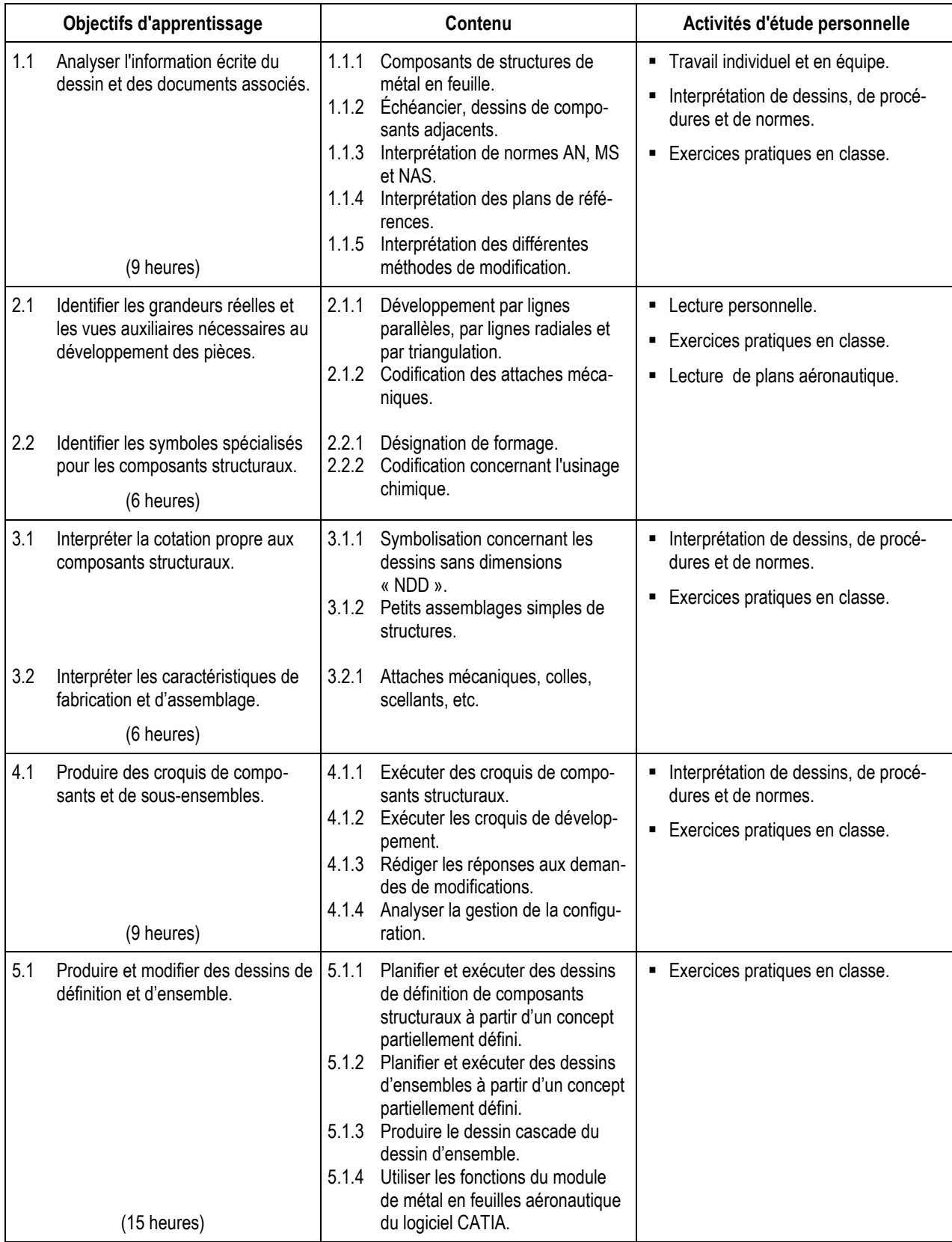

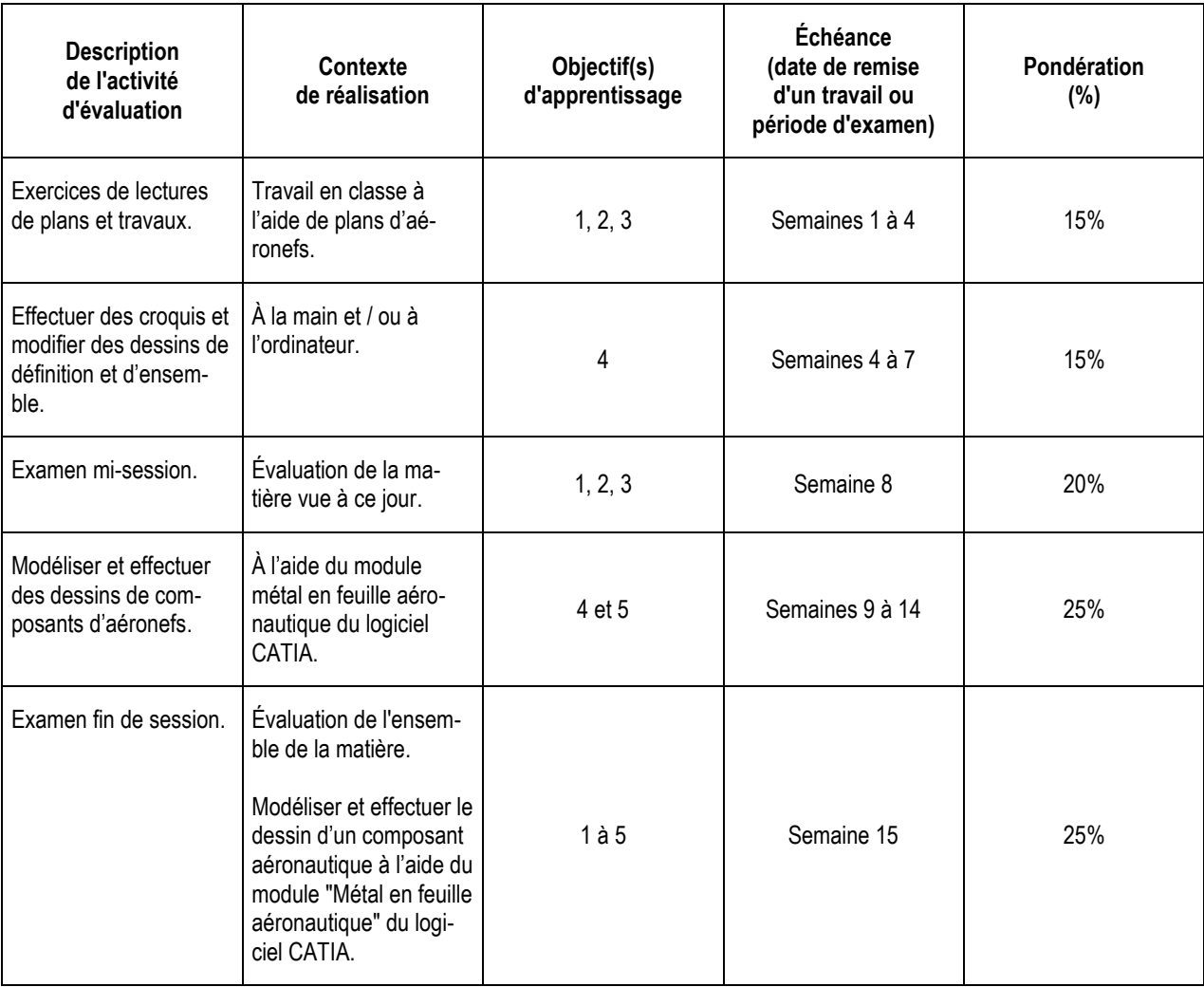

## *SYNTHÈSE DES MODALITÉS D'ÉVALUATION SOMMATIVE*

**Total : 100%**

#### *CONDITIONS DE RÉUSSITE AU COURS*

#### **(1) Note de passage**

La note de passage du cours est de 60%.

#### **(2) Présence aux évaluations sommatives**

Toute absence non motivée à un examen entraîne un échec à l'examen, la note zéro est attribuée.

Les absences motivées suivantes sont reconnues par le Département : raison médicale (certificat médical à l'appui); mortalité dans la famille immédiate; cause légale (preuve à l'appui); toute autre raison jugée acceptable par le professeur. Les motifs doivent être présentés au professeur dans les cinq jours ouvrables avant ou après l'examen.

Les calculatrices programmables ne sont pas tolérées aux examens.

#### **(3) Remise des travaux**

Tous les travaux doivent être remis à la date, à l'heure et au local désignés par le professeur. Tous les travaux remis en retard seront notés zéro (0).

#### **(4) Présentation matérielle des travaux**

L'étudiant doit respecter les « *Normes de présentation matérielle des travaux écrits* » adoptées par le Collège. Le non respect de ces normes peut retarder l'acceptation du travail ou affecter la note accordée. Ces normes sont disponibles sous la rubrique **« Aides à la recherche »** du centre de documentation du Collège dont voici l'adresse : ww2.college-em.qc.ca/biblio/normes.pdf

#### **(5) Qualité de la langue française**

#### Évaluation formative

En construction aéronautique, l'évaluation du français se veut avant tout formative :

- **-** construction par l'étudiant de lexiques à l'intérieur de notes et manuels de cours;
- **-** refus d'un travail et obligation de le corriger;
- **-** l'étudiant qui ne maîtrise pas suffisamment le français sera invité à s'inscrire au CAF.

#### Évaluation sommative

La cohérence, la clarté des idées et le choix judicieux du vocabulaire spécialisé seront évalués. Selon l'objet d'évaluation (exposé oral, rapport de laboratoire, travail de recherche, examen écrit, etc.), la portée de l'évaluation sommative du français peut être très variable et même conduire au verdict d'échec. Le professeur peut allouer jusqu'à 10% des points d'un travail à la correction des fautes de français (orthographe, syntaxe).

#### *MODALITÉS DE PARTICIPATION AU COURS*

L'utilisation des appareils, des machines et des locaux de laboratoire du Département par l'étudiant en dehors de ses heures de cours est absolument interdite à moins d'avoir obtenu l'accord du coordonnateur du Département.

Une tenue vestimentaire adéquate ainsi que le port des lunettes de sécurité seront exigés dans les ateliers. Ne seront pas tolérés les sandales, les culottes courtes et tout autre vêtement jugé inadéquat pour des raisons de sécurité.

Tout étudiant dont le comportement au laboratoire présente un risque pour les autres personnes présentes sera, après avertissement par le professeur, exclu du laboratoire jusqu'à révision du cas par le professeur et le coordonnateur du Département de construction aéronautique.

Un usage ou entretien non conforme aux règles enseignées d'un instrument mis à la disposition de l'étudiant(e) peut entraîner une suspension des cours de l'étudiant(e) jusqu'à révision du cas par le professeur du cours et le coordonnateur du Département.

#### *MATÉRIEL REQUIS OBLIGATOIRE*

- Cahier de notes de cours COOP #4852.
- Handbook de l'ÉNA.

#### *MÉDIAGRAPHIE*

Chevalier, A., *Guide du dessinateur industriel*, Hachette technique, Paris, 1992, 320 p.

Giesecke, Mitchell, Spencer, Hill & Dygdon, *Dessin technique*, Édition du renouveau pédagogique inc., Montréal, 1982, 774 p.

#### *POLITIQUES ET RÈGLES INSTITUTIONNELLES*

Tout étudiant inscrit au collège Édouard-Montpetit doit prendre connaissance du contenu de quelques politiques et règlements institutionnels et s'y conformer. Notamment, la *Politique institutionnelle d'évaluation des apprentissages, les conditions particulières concernant le maintien de l'admission d'un étudiant, la Politique de valorisation de la langue française, la Politique pour un milieu d'études et de travail exempt de harcèlement et de violence, les procédures et règles concernant le traitement des plaintes étudiantes.*

Le texte intégral de ces politiques et règlements est accessible sur le site web du Collège à l'adresse suivante : www.college-em.qc.ca. En cas de disparité entre des textes figurant ailleurs et le texte intégral, ce dernier est la seule version légale et appliquée.

#### *AUTRES RÈGLES DÉPARTEMENTALES*

Les étudiants sont invités à consulter le site web pour les règles particulières à ce cours : <http://www.college-em.qc.ca/> www.college-em.qc.ca/ena/construction/reglements